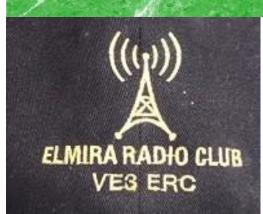

OCTOBER 2020

Volume 9 Issue 10

# VE3ERC-LUB

President: Brian VA3DXK
Vice-President: Ted VE3TRQ
Secretary: Kirk VA3KXS
Treasurer: Paul VA3PDC
Trustee: Wes VE3ML
QSL Manager: Tom VE3DXQ
Repeater Trustee: Wes VE3ML
Website Admin: Ted VE3TRQ
Lighthouse: Al VA3TET
Maple Syrup Display: Al VA3TET
Newsletter: Bob VE3IXX
ERC Website: https://ve3erc.ca

#### **ERC REPEATERS**

UHF 444.700 TONE: 131.8 UHF 444.700 TONE: 123.0 VHF 147.390 + TONE: 123.0 EMERGENCY SIMPLEX: 147.51

UHF- IRLP node 2404

VHF- IRLP node 2403, ECHOLINK node

VE3ERC-L VE3ERC-R

In an emergency, tune
Into our repeaters,
UHF 444.700 or
VHF 147.390 or
HF 3.755 LSB or
Simplex 147.510
For coordination and
assignments.

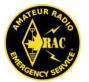

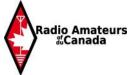

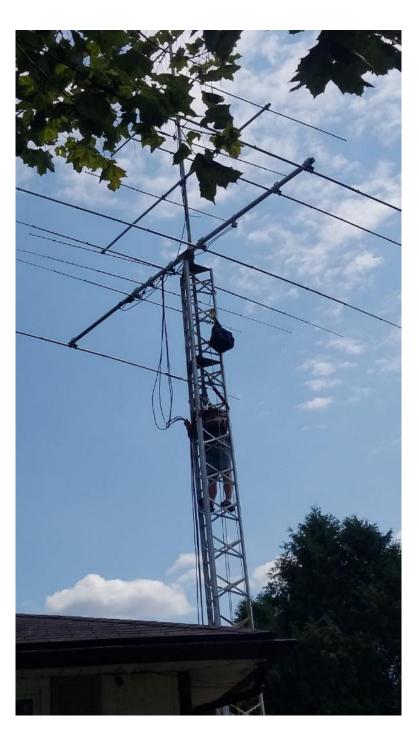

Bill VA3QB brings out the big guns to put the Town of Fergus on the map. See the story and pictures on page 11.

# THE PREZ SEZ!

# This club is kadio-ACTIVE

#### **President's Update for October 2020**

This month a special thank you has to go out to all the members who took time to move our VHF repeater to the feed mill in Floradale where our UHF repeater was located. Not only was the repeater moved from the fire station in Elmira, but a new housing made up of two cabinets was installed at ground level to house both repeaters. This will make it easier to perform any maintenance or repairs without having to ask permission to get inside the feed mill and climb up to the walkway. A special thank you must go out to Bill VA3QB who has been spearheading a lot of the efforts and to Tony VE3DWI who has temporarily linked the Alma repeater with our UHF repeater using his ft-8800 in crossband repeat. (Thus we now have three club repeaters— VHF at 147.390+ PL. 123, UHF at 444.700+ PL 131.8 and the Alma VHF at 147.255+ PL 131.8). I will conclude by quoting Bill's own words:

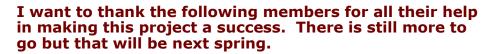

- -Brian Filbey (VA34DXK) for his donation of a tower used at Alma.
- -Tony Lelieveld (VE3DWI) for his donation of repeater and equipment for Alma, his time and effort at the Feed Mill and Alma.
- -Bruce McLellan (VE3QB) for his time and effort at the Feed Mill, Alma and Fire Hall.
- -Paul Curtin (VE3PDC) for his time and effort at the Feed Mill, Alma and Fire Hall.
- -Wes Snarr (VE3ML) for his time and effort at the Feed Mill and Fire Hall.
- -Jim Heidmiller (VE3JMU) as special thanks to Jim for coming to the Feed Mill and helping get my sorry ass up to the top of the Feed Mill to get the repeater down and cable extended.

  Bill VA3OB

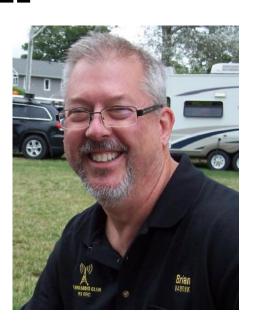

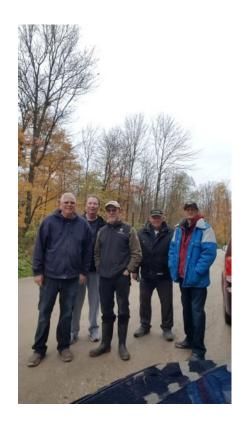

The hardy crew at site starting from the left: Bill VA3QB, Paul VA3PDC, Wes VE3ML, Bruce VE3QB and Tony VE3DWI.

## **A FACELIFT**

For

## The VE3ERC REPEATERS

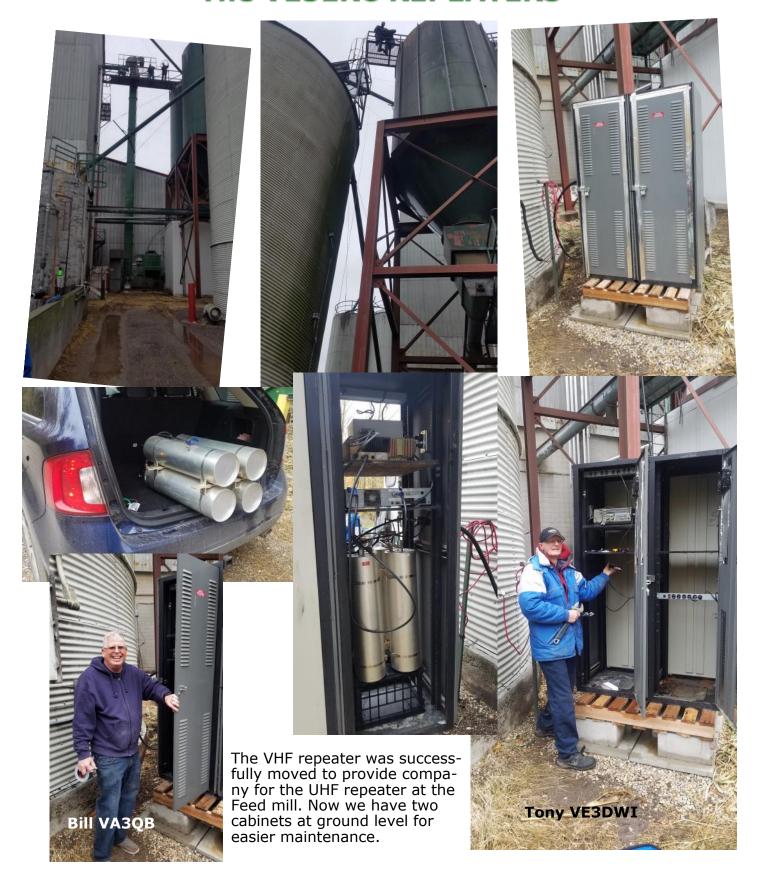

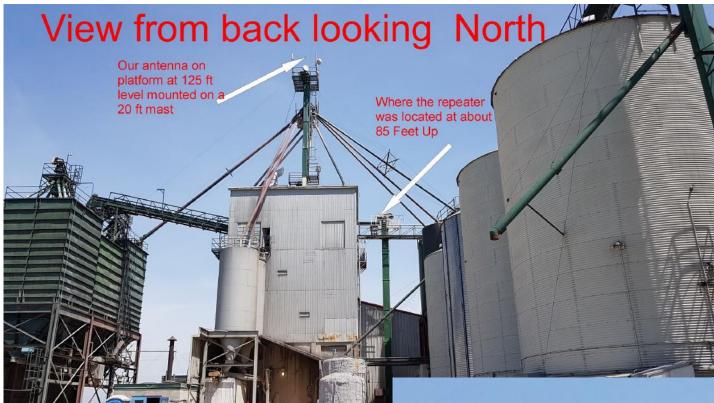

Bill VA2QB wrote the following objectives:

## The objective of this project was to do the following:

1: Install second repeater in Alma to extend coverage to the west. (Done Fall 2019)

2: Install cabinets at ground level at Feed-Mill. (Done Fall 2020)

**3:** Bring UHF(444.700) repeater down from the top of the Feed Mill to ground level. (Done Fall 2020)

**4:** Extend antenna cable from the top of Feed Mill to ground level. (Done Fall 2020)

**5:** Move VHF (147.390) repeater from the Fire Hall to Feed Mill. (Done Fall 2020). The second UHF repeater is still at the Fire Hall and operational.

**6:** Extend height of Alma tower (Spring 2021)

7: Link Alma Repeater to Feed Mill UHF repeater. (Spring 2021)

**8:** Link Feed Mill UHF repeater to Feed Mill VHF repeater. (Spring 2021)

**9:** Upgrade water proofing of cabinets at Feed Mill. (Spring 2021)

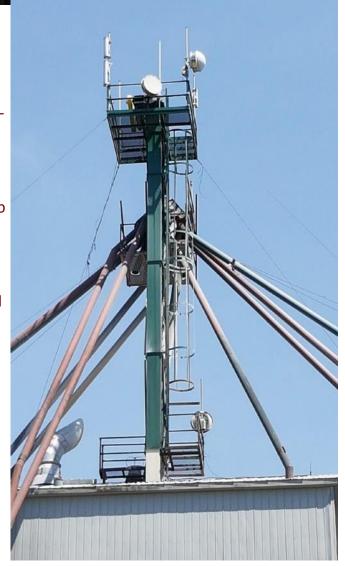

Please feel free to email us reports of coverage improvements and weaknesses. Comments always welcome!!

73 Bill VA3QB

And in line with item 7 in the objectives, Tony VE3DWI wrote the following:

I have, temporarily, installed a crossband repeater at my home station. It links the Alma repeater with the UHF repeater at the feed mill.

When the Alma rptr TX is on, its signal is received by the cross-band rptr and it will transmit the audio to the UHF rptr. and visa/versa.

Because of this, there will be some slight delays which we have to compensate for by keying your TX, hold it for about one second and then talk. There are three

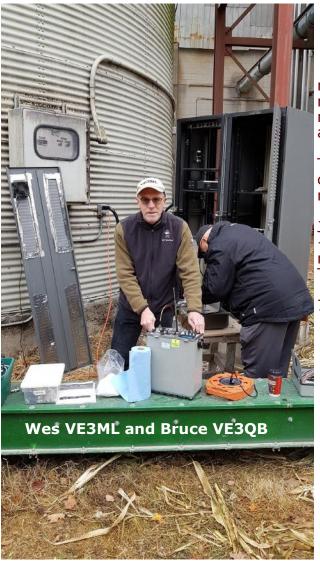

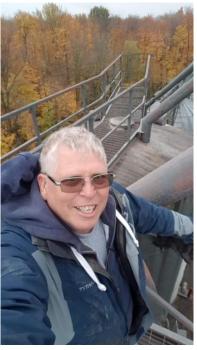

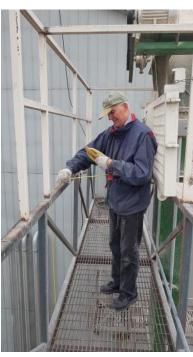

Bill VA3QB and Jim VE3JMU on the walkway at the top of the feed mill.

repeaters, the cross-band repeater and two echo link nodes all coming up in succession so give it a moment for all to key up so that no part of your replies are missed.

This really should be normal practice in any case. Also don't be very long winded because if one rptr times out, it affects every part of the system.

Just FYI, the Alma repeater frequencies are. 147.255 + 600 kHz offset and a PL tone of 131.8 Hz. So your rigs' display shows 147.255 on RX and 147.855 on TX.

73, Tony VE3DWI.

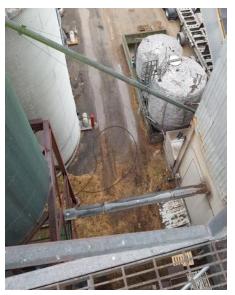

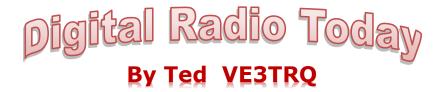

#### **Digital Radio Bits - Configuring and Operating Winlink Express**

In the first article on *Email using HF Radio*, I ended with the following: "I will leave operation of the program to a future article, with examples." So, now I will cover setting up and operating Winlink Express with an HF radio. You will need a computer with at least Windows Vista installed – XP is not supported.

To start, download Winlink Express from winlink.org. Go to the "User Programs" area, and click on the "Winlink Express" header for lots of information about Winlink Express. To download it, either scroll to the bottom of the Winlink Express page, or click on the "Download" header, and then the "User Programs" link. Choose the "Winlink\_Express\_install" link to download the zip file with the program – right click and "Save Link As...", or just click on the link if your browser allows it, to download the zip file. Expand the zip by double clicking it, extract the installer, and run the installer exe. The Vara and ARDOP modems are included in the install.

Once the installation is complete, you must initialize a number of settings and register with the Winlink organization. Do this by running Winlink Express, and filling in the form presented upon startup. (You may receive a Windows warning – just dismiss it.) This form is also available by going to the "Settings" menu and choosing "Winlink Express Setup". Fill in your callsign and your information (optional, but recommended).

| Winlink Express Properties                                                                                                    |                                                                                                    | ×                                    |
|----------------------------------------------------------------------------------------------------|----------------------------------------------------------------------------------------------------|--------------------------------------|
| Call Signs  My Callsign:  My Password:  (Case sensitive) Show password                                                                          | Contact Information (Optional)  Name:                                                                                                    |                                      |
| Callsign suffix (optional): (Used for country code)                                                                                             | Street address 1:                                                                                                    |                                      |
| Password recovery e-mail:                                                                                                    | Street address 2:                                                                                                    |                                      |
| (Non-Winlink e-mail address where lost password will be sent when requested)                                                                    | City:                                                                                                    |                                      |
| Remove Callsign Request password be sent to recovery e-mail                                                                                     | State/Province:                                                                                                    |                                      |
|                                                                                                    | Country:                                                                                                    |                                      |
| Auxiliary Callsigns and Tactical Addresses                                                                                                    | Postal code:                                                                                                    |                                      |
| Add Entry                                                                                                    | Web Site URL (optional):                                                                                                    |                                      |
| Remove Entry                                                                                                    | Phone number:                                                                                                    |                                      |
| Edit Entry                                                                                                    | Non-Winlink e-mail:                                                                                                    |                                      |
|                                                                                                    | Additional information (optional):                                                                                                    |                                      |
| My Grid Square: Lat/Lon to Grid Square                                                                                                    |                                                                                                    |                                      |
| Winlink Express registration key:                                                                                                    |                                                                                                    | ¥                                    |
| Service Codes                                                                                                    | Recalculate HF path quality if SFI changes more                                                                                                    |                                      |
| PUBLIC                                                                                                    |                                                                                                    | leted messages for 30 days.          |
| (Use PUBLIC for ham call signs. Separate multiple service codes by spaces.)  If you change service codes, you must update the list of channels. | □ Display list of pending incoming messages pri     ☑ Warn about connections to stations holding r     ☑ Allow diagnostic information to be sent to the | messages<br>Winlink Development Team |
| Update Cancel                                                                                                    | Automaticaly install field-test (beta) versions o                                                                                                    | of Winlink Express                   |

Callsign, password, recovery email, and grid square are required, the rest is optional (although contact information is recommended). The Winlink Express registration key is entered here if you decide to donate to Winlink – they will send you a key.

After clicking on "Update", you will be presented with an information window telling you what to do to complete Winlink registration.

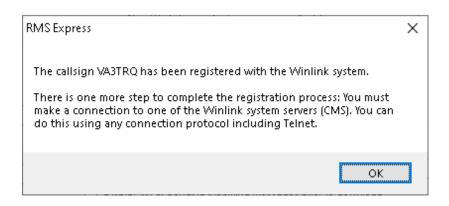

At this time, with "Telnet Winlink" in the dropdown, click on "Open Session", and in the window that comes up, click "Start" to connect to a CMS (**C**entral **M**essage **S**erver)and pick up your welcome message. Once it completes, click "Exit" to return to Winlink Express to read your message. You are now registered with Winlink and can proceed to configuring for RF use. You will get a request to contribute – the choice is yours (I did).

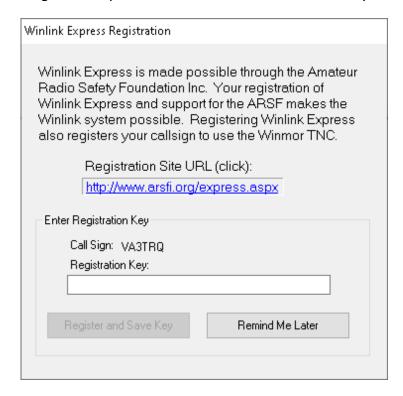

It's a good idea to review the built-in Help so you can ensure appropriate TCP/IP ports on your system are open for Winlink Express to use - I won't go into that here (I didn't need to change anything).

From the Winlink Express window seen below, you can send and receive email. Just remember when sending email to Winlink email addresses, begin the "Subject:" line with "//WL2K" so central servers will not consider your email as SPAM and delete it. Your new email address is "callsign@winlink.org", in my case "va3trq@winlink.org".

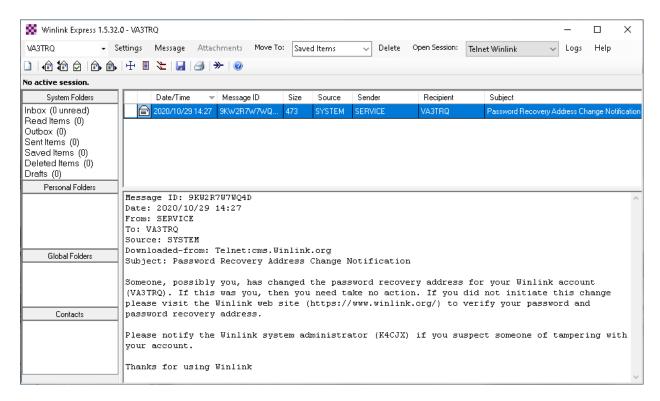

Now on to configuring Winlink Express for your radio. The main guide through this process is the "Help" link at the top right of the Winlink Express window. Before configuring your radio, you may wish to go to "Settings/Preferences..." to configure some things to your liking. Here is where you tell Winlink Express to automatically add "//WL2K" to your subject line (as a reminder to yourself to do that when sending from an internet email program and not within Winlink, where the "//WL2K" is not needed).

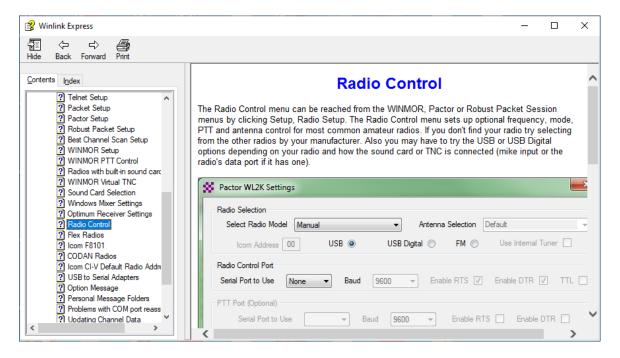

The Radio Control section will tell you what to do, and is available from the various modem windows (Vara, Ardop, Winmor, Packet, etc). The modem window is brought up by choosing the modem in the Winlink Express "Open Session:" dropdown, and then clicking "Open Session:". The new window has a "Settings" menu item with Modem and Radio Setup entries. The Vara / Ardop / Winmor defaults will likely be OK.

For Radio Setup, you must choose your radio type, CAT mechanism, and PTT method, as appropriate for your setup. There is a Help guide for radios (like the IC7300) that have internal USB soundcards and serial ports.

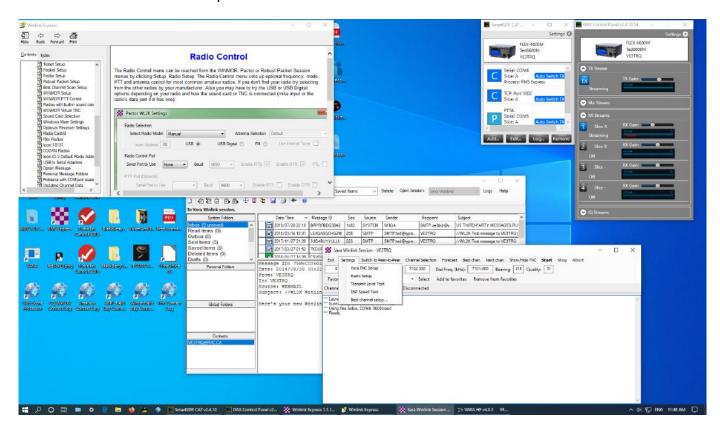

(Screen grab from my Windows 10, showing Help, Winlink Express, and Vara modem window)

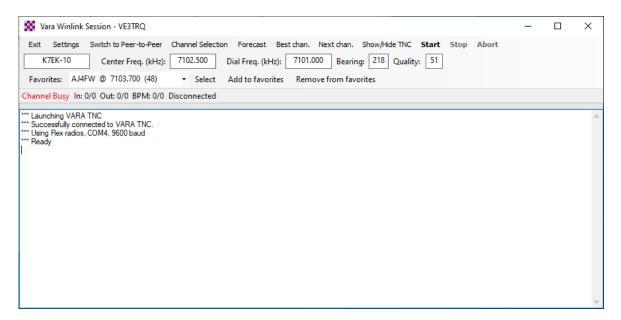

You will need to "Show/Hide TNC" or click on the "Vara Modem" entry in your system tray to show the Vara Sound card settings. Choose the appropriate sound card and configure your Windows Sound Mixer to appropriate volume settings (usually full-scale in Windows). This is no different than any digital mode program, and is similar for Ardop and Winmor (except the sound card shows up in the main modem window "Settings" menu.

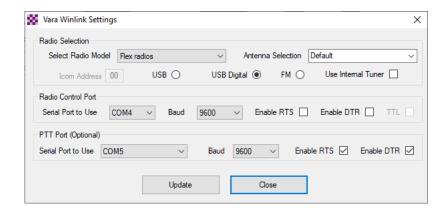

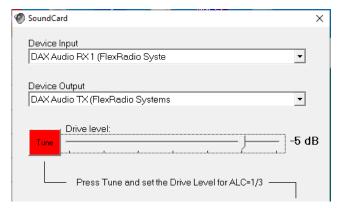

Once the radio and sound card are configured, you should choose a channel that has good propagation to your QTH. Click the "Channel Selection" link in the modem window, and pick a "green" (good reliability and quality) channel in your desired band. Then connect ("Start")!

This is the procedure to connect for Winlink email delivery or pickup from an RMS (**R**adio **M**ail **S**erver) station. For Peer-to-Peer transfer, the procedure is a bit different although you will still establish a "connection". You must pick your own "Dial Freq.", and the modem will display the "Center Freq." for you.

One of the challenges with Winlink is finding an RMS station that is listening for the mode you are using, and can hear you. Although most stations use tri-mode, and will answer to whatever you are using, they won't all hear you, even if propagation models predict they will L

Install the program, set up your radio, and try email via RF! You never know when it might just come in handy. And Winlink Express supports EMCOMM forms, too. Try a Peer-to-Peer connection with a buddy. Hopefully during some of our ERC Digital Nets, we will have the opportunity to try this out.

#### Good communicating - 73 VE3TRQ

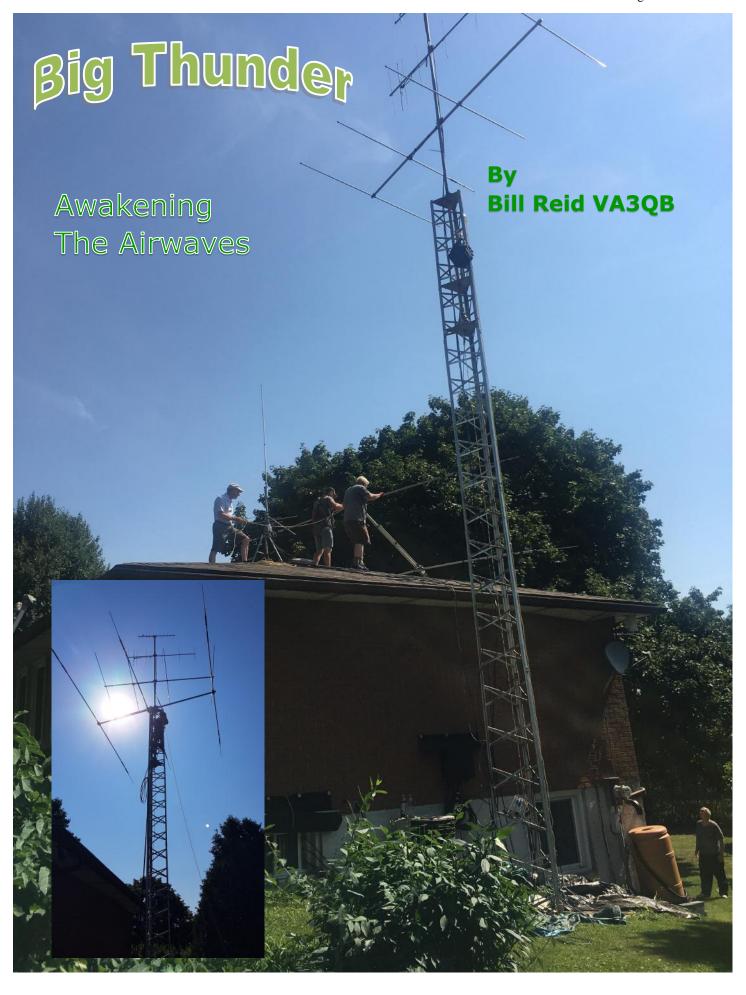

I started this project back in early May when a long time friend gave me a great deal on this 7 element beam- a Cushcraft X7 Big Thunder only 3 years old.

I picked it up from his place in London in mid May. When I went to put it together I noticed it needed some clamps replaced: nothing serious just the main ones to mount the beam to the mast. They were a custom type so I had to order them from Cushcraft in the USA.

I ordered them May 15th received them July 20th– Took forever....

I needed a climber to do the job. Wes VE3ML's son Elliot is a climber and I paid him to do the dirty work. So Saturday Aug 22\_2020 was the date picked due to scheduling.

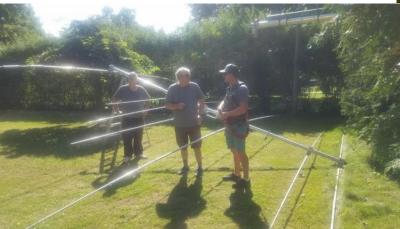

ment, so the same as a two story house at the back. Tree's in the front yard prevented putting it up from that direction. Once we got it on the roof and orientated the correct direction we attached the ropes from the pully on the gin pole. Pulling it up was a challenge as it weighed double the other antenna; this one was 65lbs compared to the 32lbs for the Hygain.

Once we got it to the top- now came the hard work. Elliot had to reach out and "Curl Lift" the 65lb antenna over the Gin Pole's top piece with the pully and set it on to the top of the tower.

He did struggle with it but eventually did it. I asked him what he was thinking while he was trying to do it. Quote " I just kept saying to myself, I'm still 29!"

He did a great job and quality work for a non ham. The antenna has worked great since putting it up. Looking forward to using it this weekend for the CQWWSSB contest Oct 23rd -24th.

In all the job took about 4-5 hours—but well worth it. The Hygain TH-3 has a new home in York Region.

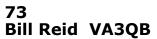

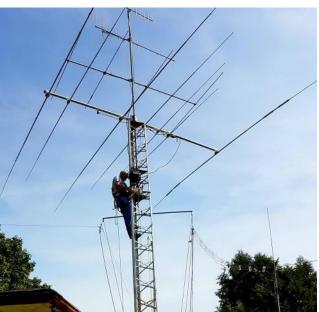

The temperature for that day was 30C. And it felt like it ..

First we had to take down the old Hygain TH-3. That went pretty smooth.

Then we had to get the 7 element up on the roof. No easy task when you consider that there is a tripod for a couple of other antenna about 20 feet away from the tower.

So we slid it up the back of the house. Did I mention that my house is a walk out

base-

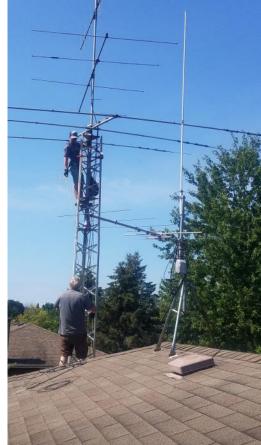

## ERC Elmira Radio Club Inc. - Meeting Minutes

October 28, 2020

#### **Attendance - Members**

Bill Reid VA3QB

Bruce McLellan VE3QB

Graham Bauman VE3BYP

Jack Sinclair VA3WPJ

James Litwiller VE3JLC

Ken Buehler VE3KCY

Reg Horney VE3RVH

Rich Clausi VE3DCC

Roger Sanderson VE3RKS

Tony Lelieveld VE3DWI

#### **Guests**:

Judd Hodge N4WXU/VE3WXU

#### **Attendance - Officers**

Ted Rypma VE3TRQ - Vice President
Paul Curtin VA3PDC - Treasurer
Wesley Snarr VE3ML - Trustee
Kirk Sinclair VA3KXS - Secretary

Meeting Link: https://meet.easydns.com/ElmiraRadioClubMeetings

#### **Meeting Minutes**

#### 1. Call to Order:

a. President Brian Filbey VA3DXK sent his regrets. Meeting was called to order by Vice President, Ted Rypma VE3TRQ at 7:30pm and he welcomed everyone present.

#### 2. Roll Call:

- a. Roll call established those present and it was noted quorum had been attained.
- b. Dan ColquhounVA3SQD sends regrets and has requested Ted Rypma VE3TRQ proxy his vote on the motions to amend the By-Law & Constitution.

#### 3. Approval of Agenda:

- a. Ted displayed the agenda on screen, which had also been circulated prior to the meeting.
- b. MOTION to approve the agenda as presented.

Motion by: Ted Rypma VE3TRQ

Carried

- 4. Secretary Report: Presented by Kirk Sinclair VA3KXS.
  - a. Correspondence Received:

i. Physical QSL Cards were received from Chris Bisaillion VE3CBK/QRP, Pat Morgan AK4VQ, Joseph Molter N8IDA, Ken Marsh K8KRM, Ernest G. Wilson II W3TCP, Joseph McGahee KN4OWS and Leonard Warnke KD9LMS. All have been replied to with VE3ERC QSL cards for the Lighthouse Weekend 2020. An additional \$5 USD was received and will be used to purchase stamps in the future.

#### b. Inventory Updates:

- i. The club inventory & roster have been removed from Groups.io added to the ve3erc.ca website under the ERC Business section by Ted VE3TRQ. The password for this section was communicated verbally to members present. Members can contact any member of the Executive for the password.
- ii. Many inventory items have been updated, please review and let me know if you have, or know the location of, any items that do not currently have complete information.
- c. The VE3ERC eQSL.cc membership was upgraded to Bronze on October 1, 2020 and is good for 1 year.
- d. A password safe has been created and shared with the Executive, the password for the safe has been documented in a safe location and labelled as property of the Club.
- e. Notification to members of the intention to review motions to amend the Constitution & By-Laws was sent via email to members on October 21.
- f. Minutes of the September 23, 2020 meeting were emailed to members on the same day.
  - i. One correction has been identified: the text of the motion to recognize the objects for which the ERC Elmira Radio Club Inc. corporation was incorporated was truncated in the minutes. It should have included the text of the paragraph to included and the minutes have been revised to this effect. Note that the separate notice sent to members did include this information.
  - ii. Members were asked if there were any additional corrections to the minutes from September 23, 2020. None were raised.
- g. MOTION to approve amended minutes of September 23, 2020.

Motion By: Bruce McLellan VE3QB

Carried

- 5. Treasurers Report: Presented by Paul Curtin VA3PDC
  - a. Paul displayed the details of the transactions for the month of September.
  - b. MOTION to accept the Treasurers Report

Motion By: Paul Curtin VA3PDC

Carried

- **6. Presidents Report:** Presented by Vice President Ted Rypma VE3TRQ.
  - a. On behalf of Brian, Ted thanked all of those who had a hand in the work that recently occurred at the Feed Mill: building the cabinets, moving the UHF repeater to ground level and moving the VHF repeater from the Firehall to the Feed Mill.

#### 7. Committee Reports:

- a. Technical Committee Bill Reid VA3QB
  - Feed Mill report: Bill & Bruce originally picked up cabinets a year ago and Bob VE3IXX stored them in his shed. They retrieved them last month and started fixing them up in Bill's garage. Bill gathered constructions materials and had Paul VA3PDC & Wes VE3ML help construct a platform at the Feed Mill with gravel, patio stones & a wood pallet. Some adjustments were made to the original plans to satisfy the Feed Mill proprietors. We now have two cabinets on one skid at the base of one of the drying silos.

• Tony VE3DWI, Bruce VE3QB, Bill VA3QB, Wes VE3ML & Jim VE3JMU all helped bring the UHF repeater down from the top of the Feed Mill. Bill expressed thanks to Jim for helping with the work up high on the Feed Mill. They were fortunate to find a coil of the existing antenna cable long enough to reach across the catwalk near to the drop for new cabinets. The heliax cable was pulled up and joined at that point, avoiding bends in the heliax.

- Pictures have been uploaded to Groups.io for those interested.
- Wes VE3ML, Bruce VE3QB, Paul VA3PDC, Bill VA3QB and Tony VE3DWI returned on Thursday
  to move the VHF repeater from the Firehall. Tony also adjusted the tones on the repeaters so
  they function more reliably. We now have both VHF and UHF repeaters at the Feed Mill location, greatly improving the height of the VHF repeater. Several members noted improved performance.
- Bill thanked Wes, Bruce, Paul, Tony & Jim for helping with the project.
- b. Alma repeater Tony Lelieveld VE3DWI
  - One of the club Yaesu FT-8800 radios is now running at his QTH and is configured as a cross-link repeater between the Alma repeater and the UHF repeater at the Feed Mill
  - This is a temporary solution until a repeater is installed at the Alma location.
  - The ultimate goal is to link all repeaters via radio instead of via Echolink/IRLP.

#### 8. Unfinished Business:

a. MOTION to strike out the paragraph beginning "The current slate of officers is as follows" in Article II Officers; Section 2. Officers as currently written in the Elmira Radio Club Constitution.

Motion By: Kirk Sinclair VA3KXS Postponed to November meeting

**Notes:** This item was originally debated and carried, however a subsequent vote was made to Reconsider and Postpone. See Notes of item 8bi

b. MOTION to substitute the following for Article IX Amendments of the Elmira Radio Club Constitution: "Motions to amend the Constitution or By-Laws must be submitted in writing at a regular meeting and if seconded shall be voted on at the next following regular meeting, provided all members have been notified by email of the intent to amend the Constitution and/or By-Laws at the next following meeting. A majority of the full membership must approve any motions to amend the Constitution or By-Laws. Club members can vote on motions for amendments to the Constitution or By-Laws in person or via a proxy who is specified in writing to the Secretary."

Motion By: Kirk Sinclair VA3KXS
Postponed to November meeting

i. MOTION to reconsider item 8a and further, to postpone debate and voting on items 8a, 8b & 8c.

Motion By: Roger Sanderson VE3RKS

Carried

**Notes:** During review of motion 8b, it was agreed that the current wording of Article IX Amendments appears to require changes to the Constitution or By-Laws be approved by a majority of the membership. There was much discussion on the need for clarity in this sentence. Having only 14 members and 1 proxy in attendance, and agreeing that full membership is more than 30 members, we would be unable to attempt to pass any motions related to changing the Constitution or By-Laws. It was agreed to postpone items 8a, 8b and 8c to the November meeting. Secretary Kirk Sinclair VA3KXS agreed to communicate with members the importance of attending the November meeting, or designating an appropriate proxy to vote in their place. Treasurer Paul Curtin VA3PDC agreed to verify the exact number of paid members.

c. <u>MOTION</u> to recognize the objects for which the ERC Elmira Radio Club Inc. corporation was incorporated by prepending them to the current ERC Constitution & By-Laws document, henceforth referring to this document as the ERC Charter, Constitution & By-Laws. The text of the first section of the document would become:

#### **CHARTER**

The objects for which the corporation is incorporated are:

- To provide backup radio communications for the Township of Woolwich, Waterloo County, in times of civil emergencies.
- To provide radio communications support for non-profit community organizations on a voluntary basis.
- To initiate, facilitate and sustain study and research into amateur radio communications and related hobby technologies, locally, provincially and nationally.

Motion By: Kirk Sinclair VA3KXS
Postponed to November meeting

Notes: See Notes of item 8bi for additional details.

#### 9. New Business:

- a. Christmas Party Potluck Ted commented this event is likely cancelled, but if people have suggestions, please pass them on.
- b. CQ-WW contest: Kirk VA3KXS, Bill VA3QB and Paul VA3PDC recounted their experiences operating in the CQ-WW Contest. All had a good time. Kirk and Bill ran assisted and Paul was unassisted. Ted VE3TRQ demonstrated the Contests summary page on the VE3ERC.ca website at http://ve3erc.ca/contests where results of the CQ-WW contest can be found.

#### 10. Presentations

- a. Kirk Sinclair VA3KXS An eQSL Strategy for Portable Operations
- b. Kirk Sinclair VA3KXS My Mobile Setup for Portable Operations

#### 11. Announcements

a. Next Club meeting is on Wednesday, November 25th, 2020.

#### 12. Adjournment

a. MOTION to adjourn at 9:05pm
 Motion By: Tony Lelieveld VE3DWI
 Carried

#### **Action Sheet:**

| Action Required                                                                                                    | Reference(s) | Action By               | Deadline Date           |
|----------------------------------------------------------------------------------------------------|--------------|-------------------------|-------------------------|
| Confirm number of paid members so we can accurately assess if we have quorum to vote on                                                                                                    | 8.b.i        | Paul Curtin<br>VA3PDC   | Before November meeting |
| Send notification on pending motions to update Constitution & By-Laws which will be debated and voted on at the October meeting to all current club members along with current text of said documents. Emphasis must be put on importance of attending or assigning a proxy. | 8.b.i        | Kirk Sinclair<br>VA3KXS | Before November meeting |

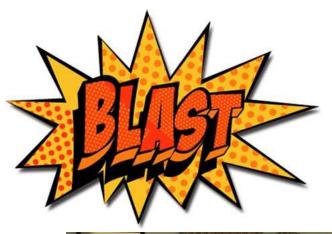

# From the

# **PAST**

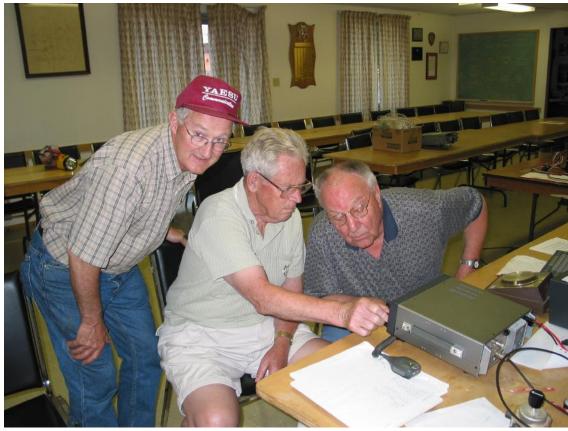

Reg VE3RVH, Bing Harris VE3BAH-SK and Ralph Brubacher VE3EUC-SK in 2003.

## Links

Ontars— www.ontars.com

Elmira Radio Club— <a href="https://ve3erc.ca">https://ve3erc.ca</a>

Trans-Provincial Net - http://tpn7055.com/

Radio Amateurs of Canada— www.rac.ca

KW Amateur Radio Club - www.kwarc.org

## **AMSAT 2020 Space Symposium video now online**

### By Dan Romanchik, KB6NU

The 38th AMSAT Space Symposium and Annual General Meeting was held online on October 17, 2020. I'm kinda bummed about this because I just joined AMSAT, but somehow, I managed to miss this event. Fortunately, the symposium was recorded and is now online, and

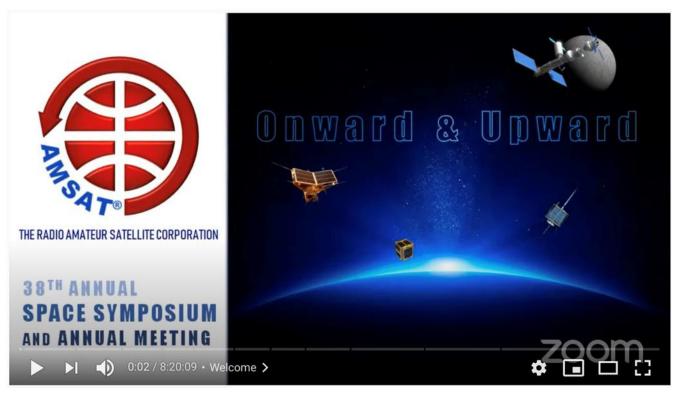

I've been enjoying watching the video (https://www.youtube.com/watch?v=EHDgrI\_w8hY).

The video includes updates on AMSAT projects and presentations on amateur satellite technology. For details on presenter names and presentation titles, visit the AMSAT website. AMSAT members can access the Symposium Proceedings on the AMSAT website as well. (The proceedings for all the AMSAT Symposiums are available there as well, but you do have to be an AMSAT member.)

Here's a list of the different presentations on the video and the times at which they start:

0:00:00 Welcome

0:02:07 AMSAT GOLF-TEE System Overview and Development Status

0:43:02 GOLF IHU Coordination

1:19:10 GOLF Downlink Coordination

1:50:15 FUNcube Next

2:13:50 LunART – Luna Amateur Radio Transponder

2:45:35 CatSat HF Experiment Overview

- 3:13:30 Neutron-1 CubeSat
- 3:39:58 Progress and Development of Open Source Electric Propulsion for Nanosats and Picosats
- 4:15:00 AMSAT Education
- 5:14:00 ARISS (Amateur Radio on the International Space Station) / AREx (Amateur Radio Exploration)
- 6:14:00 AMSAT Engineering
- 7:21:16 AMSAT Annual General Meeting

So far, I've only watched the GOLF-TEE System Overview and the AMSAT Education presentation. They were both interesting and I'm looking forward to watching the others.

I really hadn't been keeping up with AMSAT lately, so the the presentation on the GOLF project was definitely news to me. GOLF is an ambitious project aimed at sending up high Earth orbit (HEO) satellites. GOLF is short for "Greater Orbits Larger (user communication) Footprints." This is really pretty exciting stuff.

Watching these presentations really gives one an appreciation for the work that goes into the design of these satellites and the technical skills and dedication of the hams working on these projects. These guys are not getting paid to do any of this work, and as Eric Skoog, K1TVV, the GOLF System Engineer said in his presentation, "Space is hard."

Dan Romanchik, KB6NU, is the author of the KB6NU amateur radio blog (KB6NU.Com), the "No Nonsense" amateur radio license study guides (KB6NU.Com/study-guides/), and often appears on the ICQPodcast (icqpodcast.com). When he's not trying to work the satellites, he teaches online ham radio classes and operates CW on the HF bands.

### **CONGRATULATIONS**

Mike VE3MKX and Bruce VE3QB both won a Lottery Ticket for correctly identifying Rob VE3RMJ's plane as a Murphy Rebel, a kit-built airplane manufactured in British Columbia.

The ink from the printer was barely dry after printing out the newsletter and the two e-mails came flying in. They were so close in time that we decided to declare both of them as the winners.

A very special thank-you to the many responses that were received by both hams and even a non-ham who had read the newsletter. A few mentioned that showing the registration number of the plane was a bit of a give-away. Neverthe-

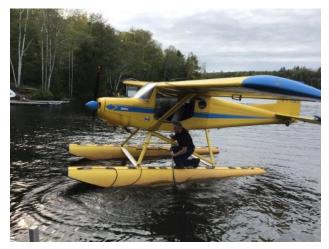

less, thank you for the responses. I tried to answer each e-mail and apologize if anyone was missed. We were in the middle of home renovations at the time.

Bob VE3IXX (ed.)

#### CONTRIBUTIONS TO VE3ERC-CLUB NEWSLETTER

Do you have an article you'd like to submit? Or photos? Do you have any comments you'd like to make? Perhaps you'd like to share a photo of your shack, a special project you are working on or a special interest!

**SEND THEM TO:** 

**Bob** bobve3ixx@gmail.com (519-787-2279)

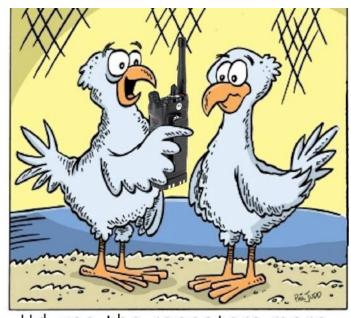

I'd use the repeaters more, but I'm a little chicken.

### WEDNESDAY NITE NET CONTROLLERS

**SEPTEMBER 2 - AL VASTET** 

SEPTEMBER 9 - KIRK VA3KXS

**SEPTEMBER 16 - REG VE3RVH** 

SEPTEMBER 23 - MEETING

**SEPTEMBER 30 - FRANK VA3FJM** 

OCTOBER 7 - TOM VE3DXQ

OCTOBER 14 - BILL VA3QB

OCTOBER 21 - WES VE3ML

OCTOBER 28 - MEETING

**NOVEMBER 4 - PAUL VE3PVB** 

**NOVEMBER 11 - AL VE3DZZ** 

**NOVEMBER 18 - BRIAN VA3DXK** 

NOVEMBER 25 - MEETING

**DECEMBER 2 - BOB VE3IXX** 

**DECEMBER 9 - TED VE3TRQ**